### Xpert.press

Die Reihe **Xpert.press** vermittelt Professionals in den Bereichen Softwareentwicklung, Internettechnologie und IT-Management aktuell und kompetent relevantes Fachwissen über Technologien und Produkte zur Entwicklung und Anwendung moderner Informationstechnologien. Jochen Seemann Jürgen Wolff von Gudenberg

# Software-Entwurf mit UML 2

Objektorientierte Modellierung mit Beispielen in Java

2. Auflage Mit 252 Abbildungen und CD-ROM

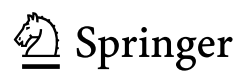

Jochen Seemann DSL Tools Team Microsoft Redmond jochen@seemanns.net

Jürgen Wolff von Gudenberg

Lehrstuhl für Informatik II Universität Würzburg Am Hubland 97074 Würzburg wolff@informatik.uni-wuerzburg.de

Bibliografische Information der Deutschen Bibliothek Die Deutsche Bibliothek verzeichnet diese Publikation in der Deutschen Nationalbibliografie; detaillierte bibliografische Daten sind im Internet über http://dnb.ddb.de abrufbar.

#### ISSN 1439-5428 ISBN-10 3-540-30949-7 Springer Berlin Heidelberg New York ISBN-13 978-3-540-30949-9 Springer Berlin Heidelberg New York ISBN-10 3-540-64103-3 1. Auflage Springer Berlin Heidelberg New York

Dieses Werk ist urheberrechtlich geschützt. Die dadurch begründeten Rechte, insbesondere die der Übersetzung, des Nachdrucks, des Vortrags, der Entnahme von Abbildungen und Tabellen, der Funksendung, der Mikroverfilmung oder der Vervielfältigung auf anderen Wegen und der Speicherung in Datenverarbeitungsanlagen, bleiben, auch bei nur auszugsweiser Verwertung, vorbehalten. Eine Vervielfältigung dieses Werkes oder von Teilen dieses Werkes ist auch im Einzelfall nur in den Grenzen der gesetzlichen Bestimmungen des Urheberrechtsgesetzes der Bundesrepublik Deutschland vom 9. September 1965 in der jeweils geltenden Fassung zulässig. Sie ist grundsätzlich vergütungspflichtig. Zuwiderhandlungen unterliegen den Strafbestimmungen des Urheberrechtsgesetzes.

Springer ist nicht Urheber der Daten und Programme. Weder Springer noch die Autoren übernehmen die Haftung für die CD-ROM und das Buch, einschließlich ihrer Qualität, Handels- und Anwendungseignung. In keinem Fall übernehmen Springer oder die Autoren Haftung für direkte, indirekte, zufällige oder Folgeschäden, die sich aus der Nutzung der CD-ROM oder des Buches ergeben.

Springer ist ein Unternehmen von Springer Science+Business Media springer.de

© Springer-Verlag Berlin Heidelberg 2000, 2006 Printed in Germany

Die Wiedergabe von Gebrauchsnamen, Handelsnamen, Warenbezeichnungen usw. in diesem Werk berechtigt auch ohne besondere Kennzeichnung nicht zu der Annahme, dass solche Namen im Sinne der Warenzeichen- und Markenschutz-Gesetzgebung als frei zu betrachten wären und daher von jedermann benutzt werden dürften. Text und Abbildungen wurden mit größter Sorgfalt erarbeitet. Verlag und Autor können jedoch für eventuell verbliebene fehlerhafte Angaben und deren Folgen weder eine juristische Verantwortung noch irgendeine Haftung übernehmen.

Satz: Druckfertige Daten der Autoren

Herstellung: LE-TEX, Jelonek, Schmidt & Vöckler GbR, Leipzig Umschlaggestaltung: KünkelLopka Werbeagentur, Heidelberg Gedruckt auf säurefreiem Papier 33/3100 YL – 543210

### **Vorwort**

Der objektorientierte Software-Entwurf ist weiterhin auf dem Vormarsch. Nachdem sich Programmiersprachen wie C++ und Java rasch verbreitet hatten, rückte die objektorientierte Analyse und der objektorientierte Entwurf in den Mittelpunkt des Interesses. Eine Vielzahl von Entwicklungsmethoden wurde in den 90er Jahren publiziert. Hinter all diesen Ansätzen steht der Wunsch, die Erstellung von Software von der bloßen Programmierung in einen systematischen, nachvollziehbaren Herstellungsprozess zu verwandeln. Weil fast jeder, der eine objektorientierte Programmiersprache einsetzt, Diagramme zeichnet, die seine Software dokumentieren, standen Entwurfsdiagramme schon immer im Zentrum der objektorientierten Methoden.

Im Zeichen zunehmender Komplexität, dem Trend zur Wiederverwendung von Software einerseits und der verteilten Entwicklung andererseits wurde der Wunsch nach einer einheitlichen Diagramm-Sprache fur die Modellierung ¨ laut. Die Modellierungssprache UML (Unified Modeling Language), die sich innerhalb kurzer Zeit als Standard etabliert hat, stellt sich dieser Herausforderung. Darüberhinaus regte ihre Definition auch umfangreiche wissenschaftliche Aktivitäten an, und ihr Gebrauch wird immer mehr in Vorlesungen gelehrt.

UML ist eine Modellierungssprache, die für die Dokumentation der Analyse, des Entwurfs und der Implementierung objektorientierter Software entworfen wurde. Zu diesem Zweck vereinigt die UML eine Vielzahl von Beschreibungstechniken und unterstützt verschiedene Modelle. Sie beinhaltet kein Vorgehensmodell zur Software-Entwicklung, gibt aber den Rahmen eines Entwurfsprozesses vor.

Wir stellen im ersten Teil des Buches die visuelle, grafische Sprache UML, also die verschiedenen Untersprachen oder Diagrammarten, ähnlich wie eine Programmiersprache vor.

Das zentrale Anliegen des zweiten Teils ist der sinnvolle Einsatz dieser Mittel, die Kombination mehrerer Diagrammarten, um unser letztendliches Ziel, die kontrollierte und dokumentierte Erstellung von Software zu erreichen. So widmen wir uns in diesem Teil des Buches der Umsetzung eines UML-Modells in ausfuhrbaren Code. Als Zielsprache verwenden wir Java. ¨

Wir stellen ein einfaches Vorgehensmodell vor, das vorschreibt, wie man durch den Einsatz verschiedener UML-Diagramme Software entwirft. Diese Vorgehensweise wird verwendet, um ein vollständiges Beispiel, den Entwurf und die Implementierung einer Tabellenkalkulation, zu beschreiben. Die UML-Diagramme und das komplette Java Programm sind auf der beiliegenden CD enthalten.

Dieses Buch wendet sich in gleicher Weise an den Anwender wie an den Lernenden. Wünschenswert, aber nicht zwingend, sind Grundkenntnisse einer objektorientierten Programmiersprache wie C++ oder Java. Das Buch soll den Schritt zum objektorientierten Software-Entwurf unterstützen, indem es Umsteigern eine Einführung vermittelt und die teilweise neuen Beschreibungstechniken erläutert. Durch seinen übersichtlichen, aussagekräftigen Referenzteil am Schluss hilft das Buch auch Profis beim täglichen Einsatz der UML. Diese Zusammenfassung der UML ist zusätzlich als Hypertext auf der CD zu finden. Studenten und Neulinge werden das Buch sicher von Kapitel 1 bis Kapitel 15 lesen, während erfahrene Programmierer, die vor allem der Einsatz von UML zur Dokumentation der Software interessiert, vielleicht bei Kapitel 10 oder 11 anfangen werden und dann die einzelnen Kapitel des ersten Teiles nach Bedarf hinzuziehen.

Das Buch ist entstanden aus Vorlesungen an der Universität Würzburg sowie Schulungen der Firma 3SOFT in Erlangen. Im Verlauf der Fertigstellung des Buches wurde von der Object Management Group (OMG) eine Erweiterung des vorliegenden UML-Standards angeregt, deren Entwicklung sich bis in den Juli 1999 erstreckte. Diese neue Version 1.3 wurde vollständig in Buch und Referenz eingearbeitet.

Wir danken allen Kollegen, Studenten und Kursteilnehmern, die durch ihre Diskussionsbeiträge und Fragen zur Entstehung und Gestaltung des Buches beigetragen haben. Insbesondere sind hier Dr. Jurgen Schmied und Mi- ¨ chael Lerch zu nennen, sowie Peter Fleischmann, der uns bei der Layout- "TeX"nik unterstützte.<br>Den Mitcheltern

Den Mitarbeitern des Springer-Verlages danken wir für die Geduld, die sie für die in Terminnöte geratenen Autoren aufbrachten. Unser besonderer Dank gilt ferner unseren Familien, die durch ihre wohlwollende Unterstutzung ¨ wesentlich zum Gelingen des Buches beitrugen.

Würzburg, im August 1999 Jochen Seemann Jürgen Wolff von Gudenberg

## **Vorwort zur zweiten Auflage**

Der Siegeszug der UML setzte sich in den vergangenen 5 Jahren fort. In diesem Sog wurde auch das vorliegende Buch so gut nachgefragt, dass eine zweite Auflage fällig wurde. Wir danken den interessierten Lesern.

Die Geschichte der 2. Auflage ähnelt dem Märchen vom Hase und vom Igel. Immer wenn sich die zwei Autoren zusammen gesetzt hatten und meinten fertig zu sein, meldete sich der Hase UML mit einer neuen Version zurück.

Die Versionen 1.4 und 1.5 brachten neben vielen Klarstellungen und Änderungen der Semantik einige auch für ein einführendes Werk wichtige neue Sprachelemente. So erfolgte eine weiter gehende Angleichung an die Programmiersprache Java.

Aber schon vor der Fertigstellung der Version 1.5 hatte sich ein Prozess der totalen Neugestaltung der UML in Gang gesetzt, der im Jahre 2003 mit den ersten Entwürfen an die Öffentlichkeit trat. Neben einer neuen Fundierung auf das Metamodell wurden vor Allem die Sequenz- und Interaktionsdiagramme erheblich erweitert. Dem Trend zum Komponenten basierten Programmieren wurde durch detailliertere Komponentendiagramme Rechnung getragen.

So musste das gesamte Buch neu geschrieben werden. Nach langen Diskussionen haben wir uns entschlossen, im Aufbau und in der Wahl der Beispiele der alten Vorlage treu zu bleiben. So wird in diesem Buch erstens die Syntax der UML 2.0 dargestellt, zweitens ein inzwischen auch in der Praxis bew¨ahrter Entwicklungsprozess vorgestellt und drittens die Umsetzung eines umfangreichen Beispiels in Java behandelt. Eine ausführliche UML Referenz im Anhang rundet das Buch ab.

Dank an alle Studenten und Leser, die uns auf Fehler oder Ungereimtheiten in der ersten Auflage hinwiesen, und an die, die bei der Neuauflage mithalfen, namentlich Holger Eichelberger und Gregor Fischer.

Würzburg, im November 2005 Jochen Seemann

Jürgen Wolff von Gudenberg

# **Inhaltsverzeichnis**

#### **Teil I UML als Entwurfssprache**

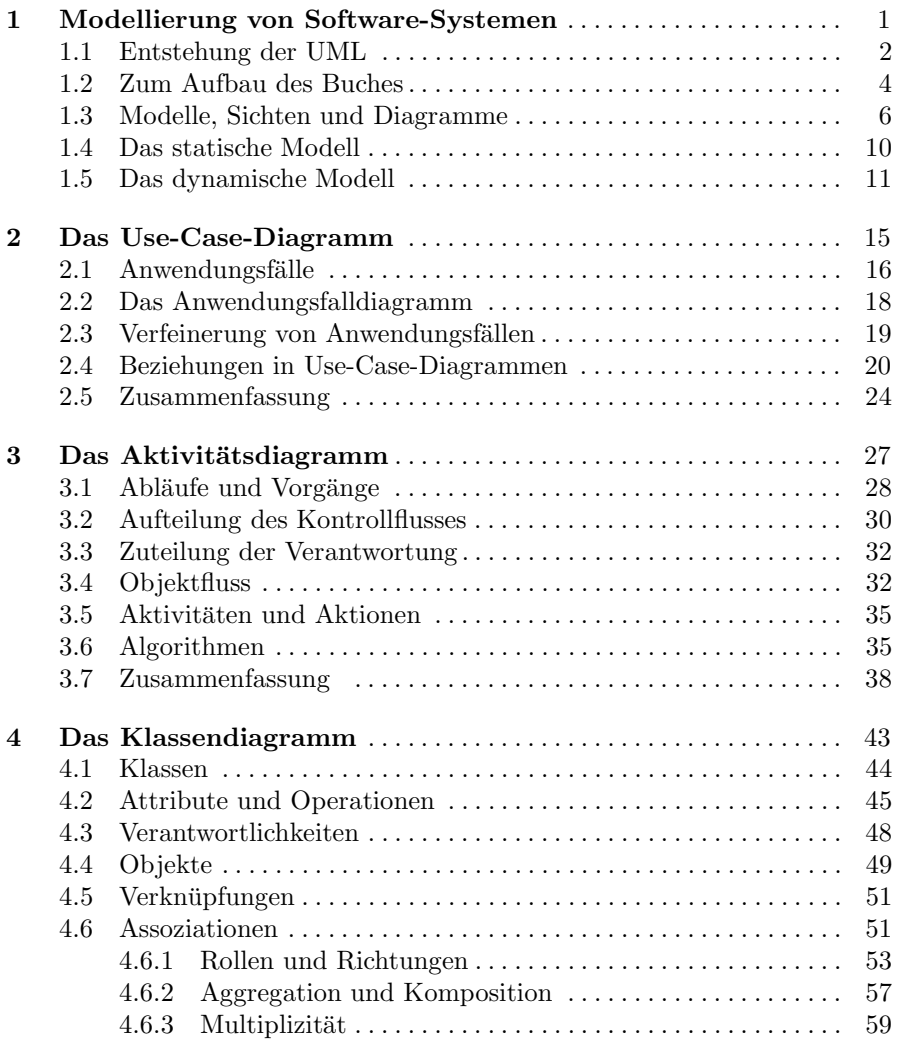

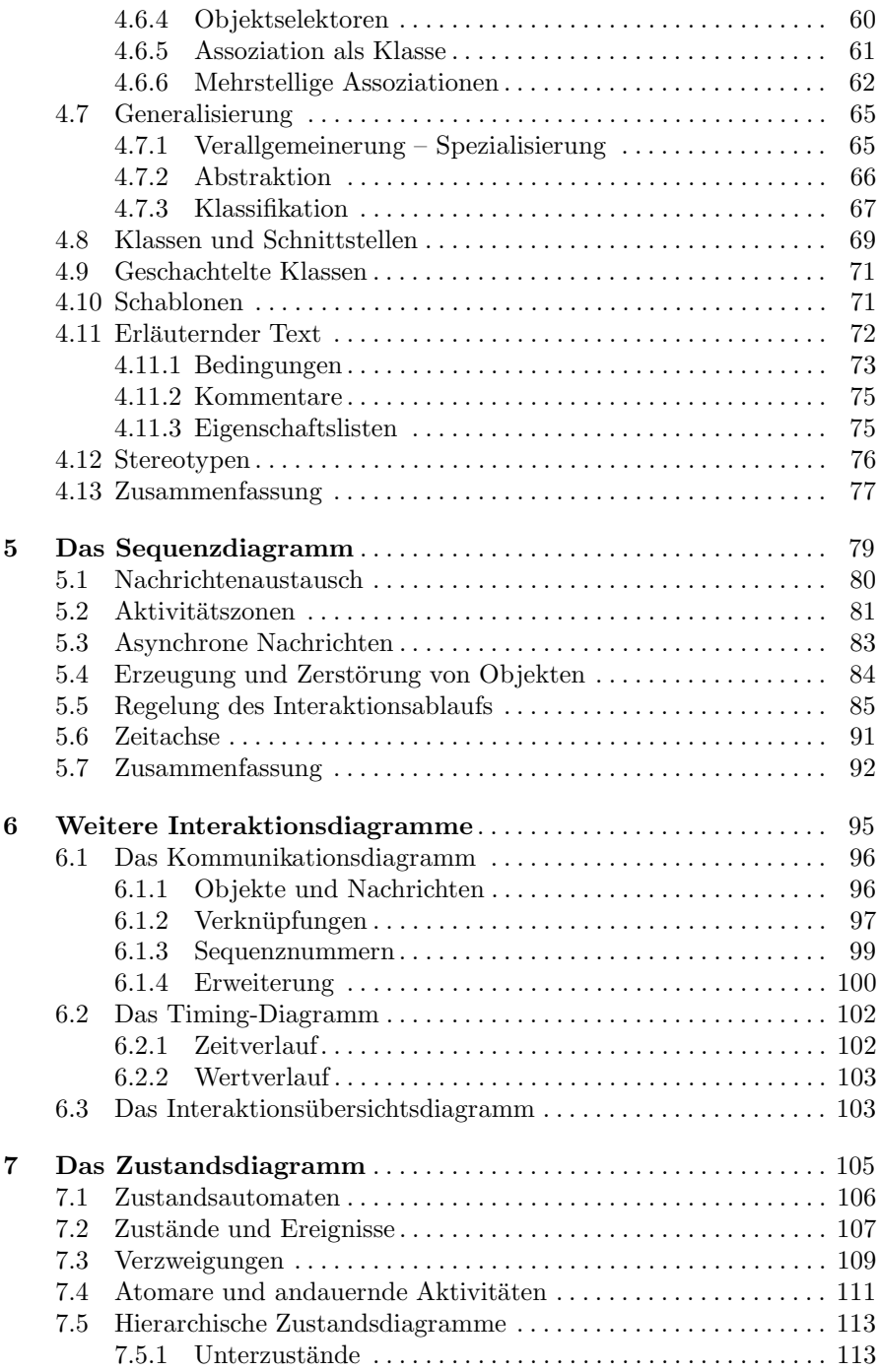

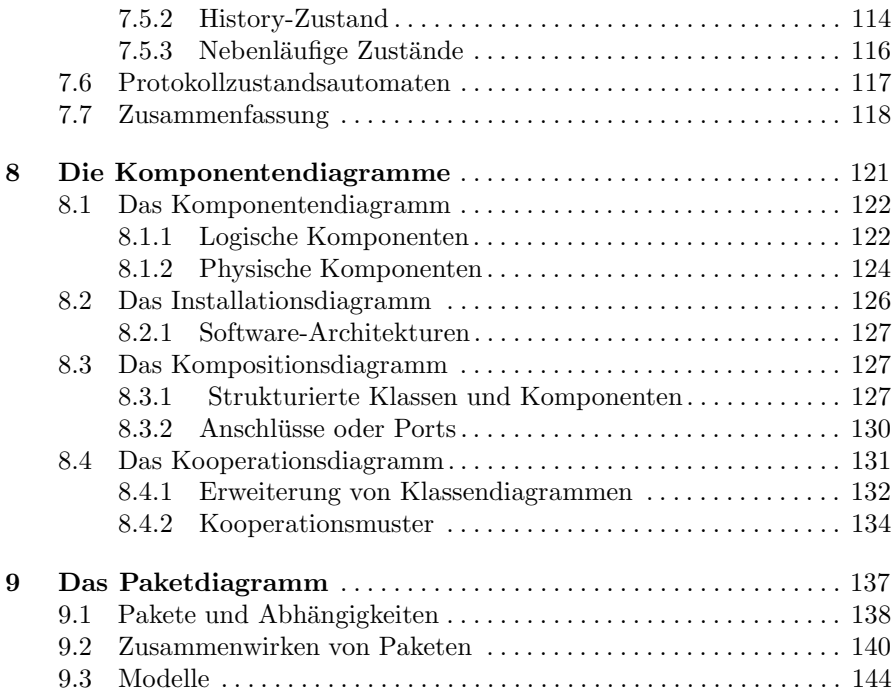

### **Teil II Anwendung der UML**

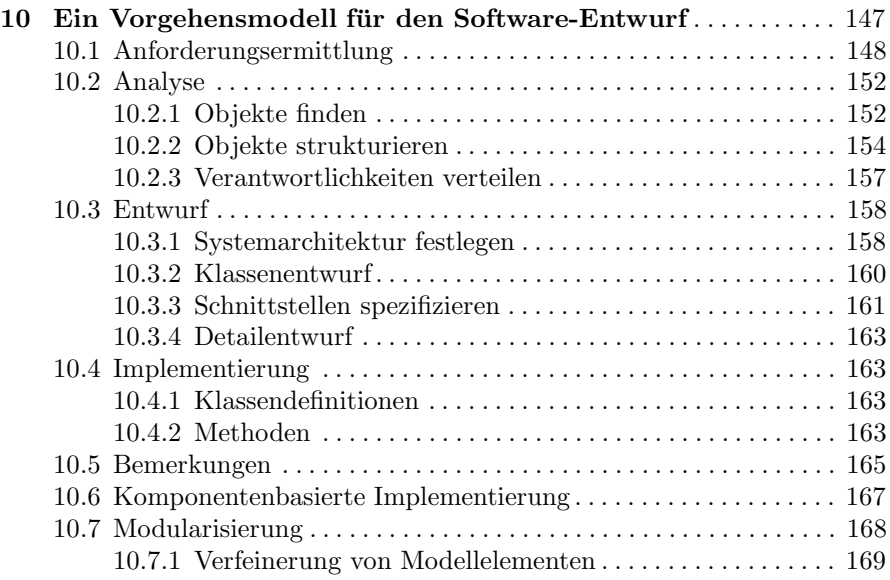

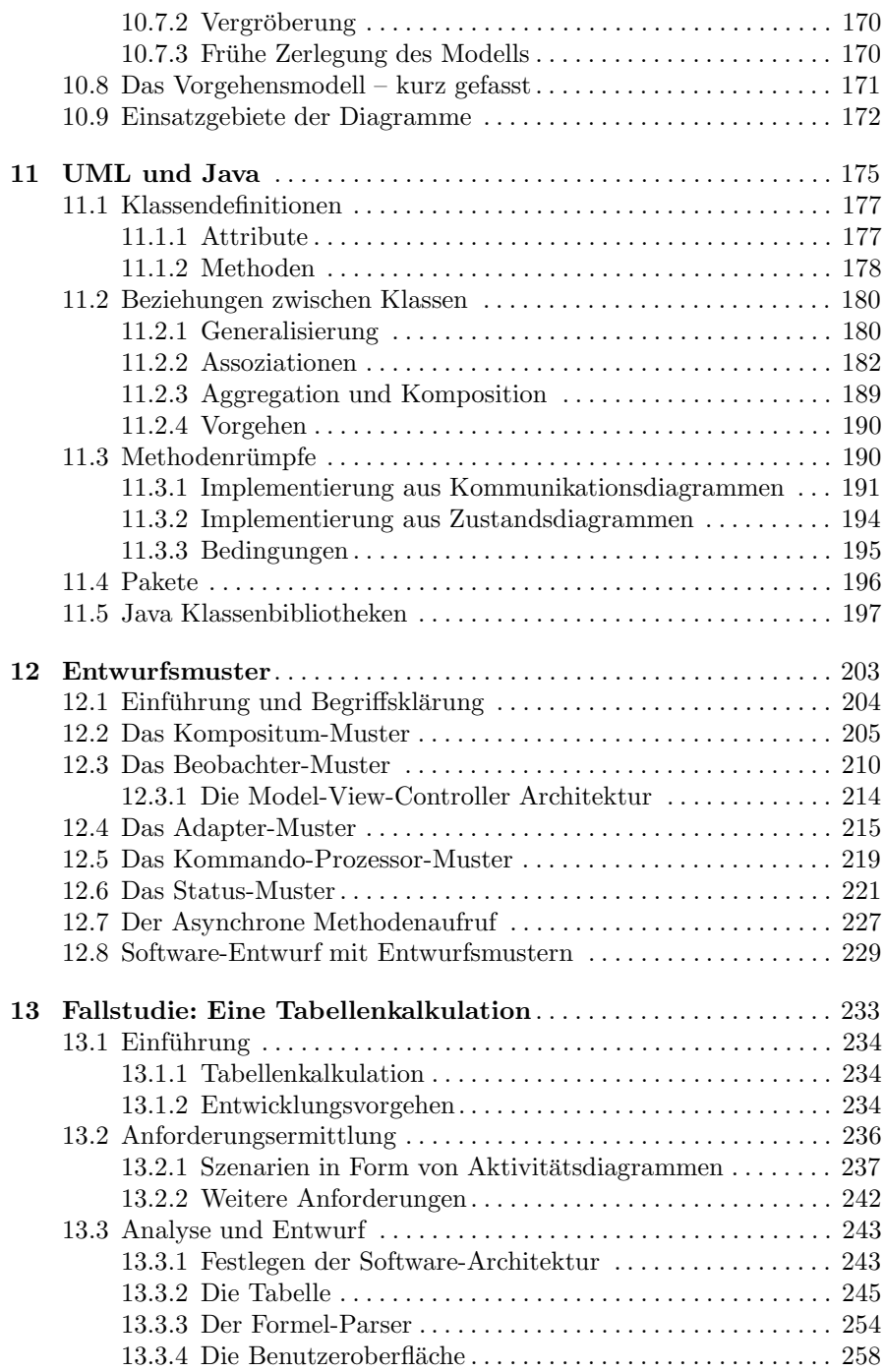

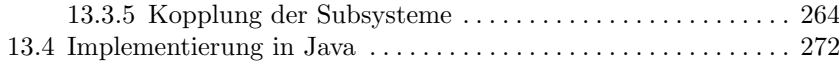

### **Teil III Formale Grundlagen der UML**

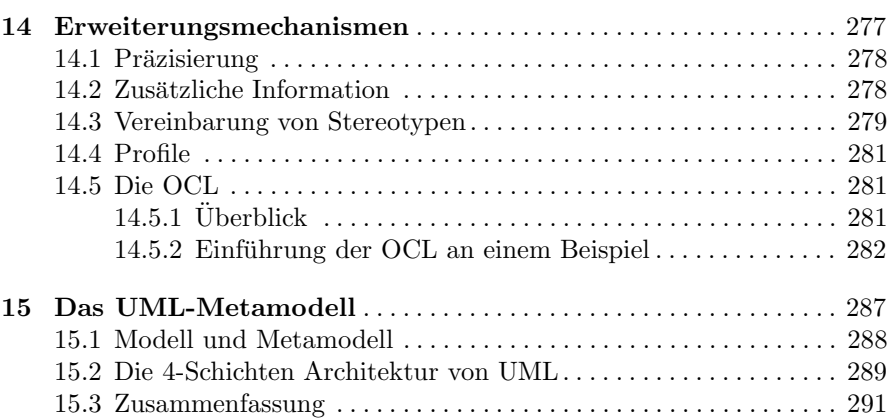

#### **Teil IV Anhang**

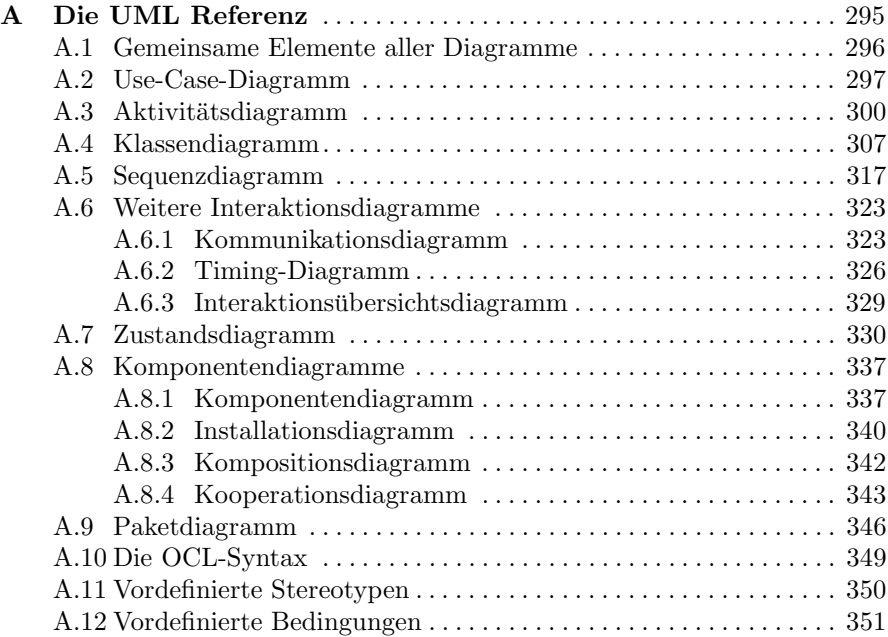

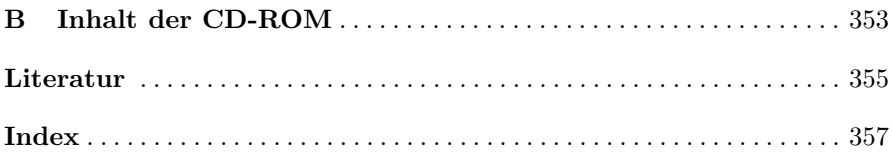